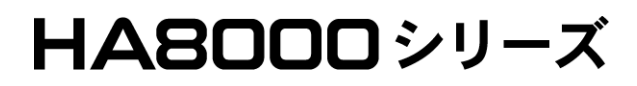

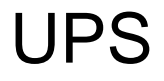

# 形名:BUA701/BUA701A

# **HITACHI**

EMA0002591-X

- 本書の内容の一部、または全部を無断で転載したり、複写することは固くお断わりします。
- 本書の内容について、改良のため予告なしに変更することがあります。
- 本書の内容については万全を期しておりますが、万一ご不審な点や誤りなど、お気付きのことがありま  $\blacksquare$

電波障害自主規制について

 $\mathsf A$ 

VCCI-A

 $\Box$ 

 $UPS$  is the vertex of  $UPS$  is the vertex  $UPS$ ください。UPS 管理ソフト及び UPS 添付の APC 社製ユーザーズマニュアルを参照される場合、記載されて 2011 6 APC BUA701 : AP9607(2-Port Interface Expander Card) LU7101 AP940-0020 Interface kit:A VSUUP84/VSUUP85/ VSUUP88 : AP9442J(PowerChute Business Edition v7.0.5/v8.0/v8.0.1)

Copyright© Hitachi, Ltd. 2011. All rights reserved.

## $\Box$

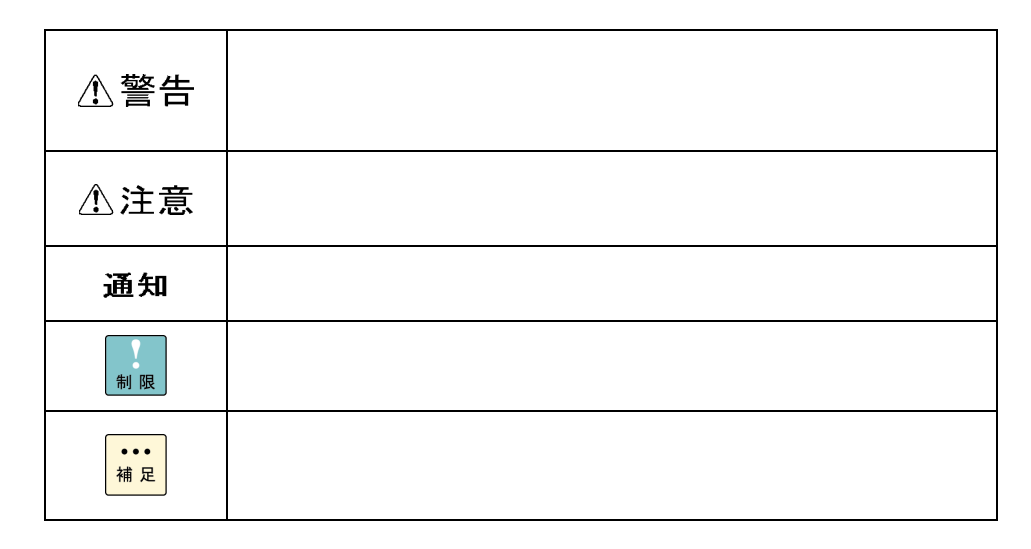

 $\Box$ 

" GQ-" " GH-" A

形名表記 対象となる形名 BUA701 GH-BUA701 GQ-BUA701A

### $\Box$

 $\overline{OS}$ 

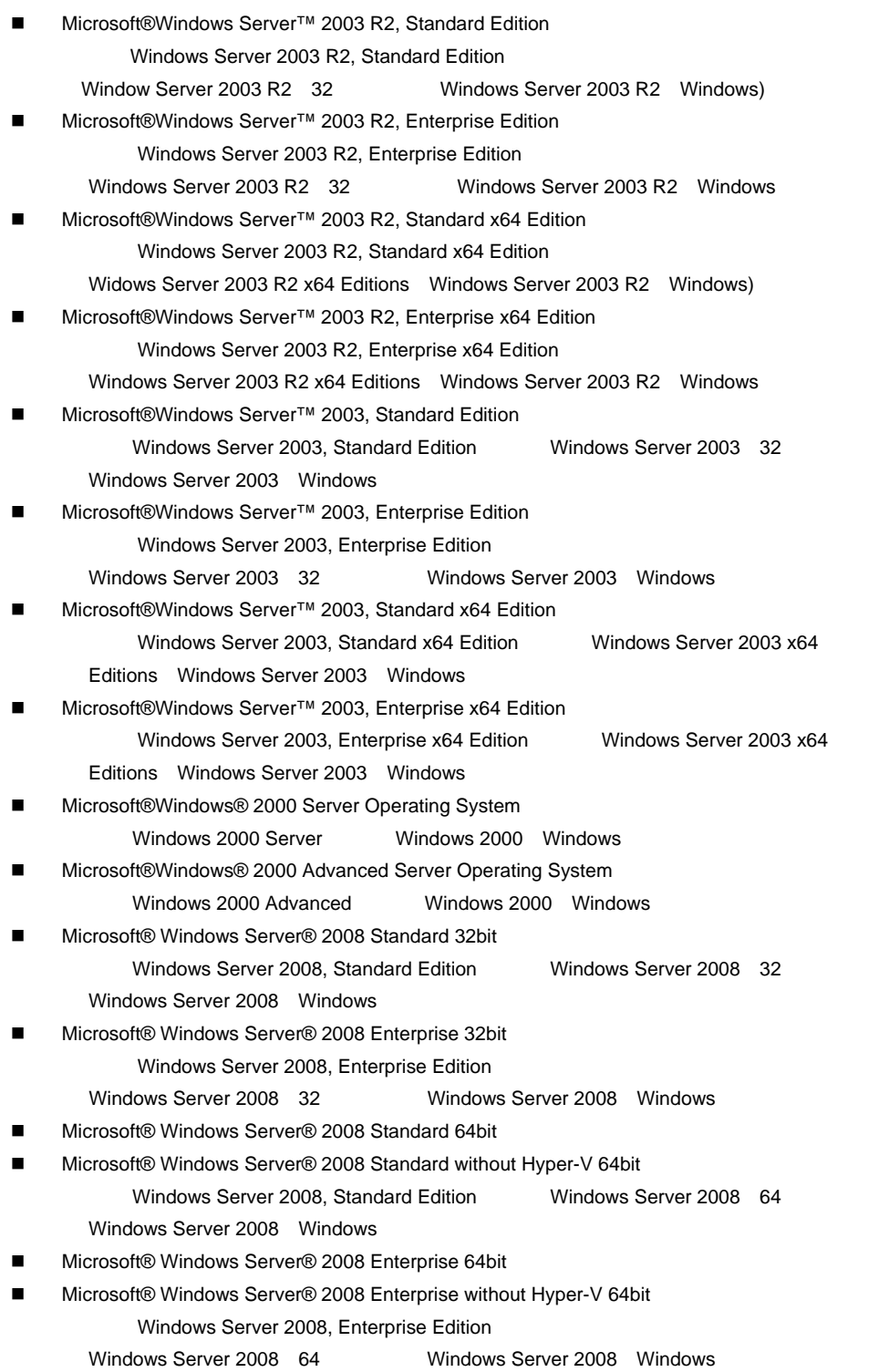

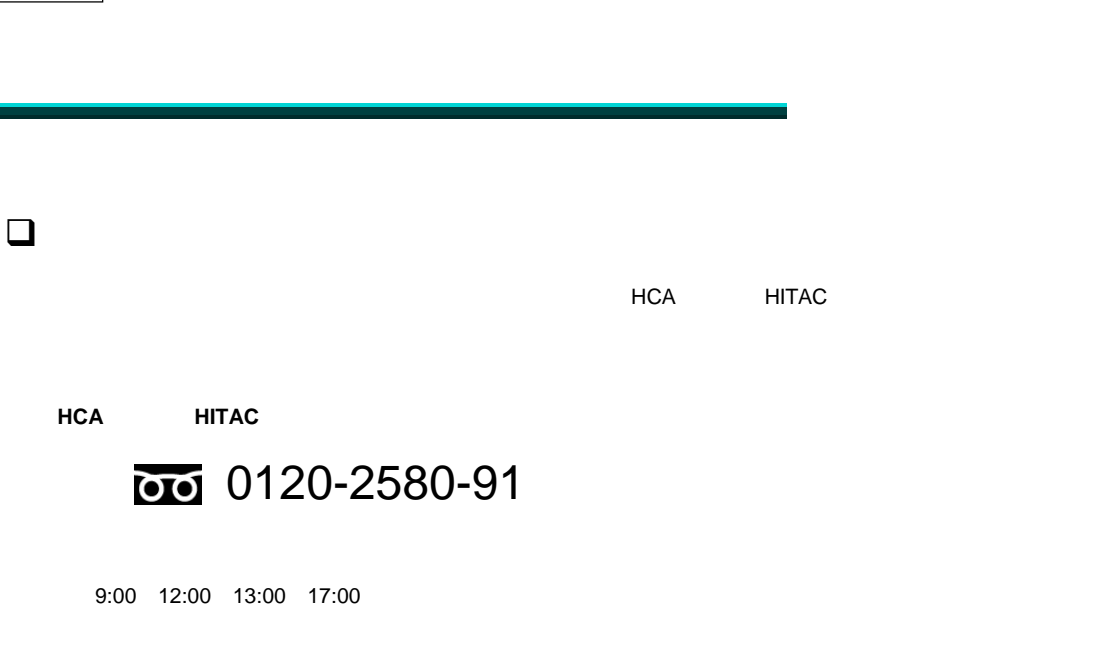

- $\blacksquare$  FAX  $\blacksquare$
- $\blacksquare$  hitac and  $\blacksquare$  hitac  $\blacksquare$ OS や各言語によるユーザープログラムの技術支援は除きます。
- 明らかにハードウェア障害と思われる場合は、販売会社または保守会社にご連絡ください。

# $\frac{1}{244}$  0120-921-789

欠品・初期不良・故障について

9:00 18:00

お電話の際には、製品同梱の保証書をご用意ください。

 $\blacksquare$  Web  $\blacksquare$ 

https://e-biz.hitachi.co.jp/cgi-shell/qa/rep\_form.pl?TXT\_MACTYPE=1

 $\sim$  360  $\sim$  360 ハードウェアと Windows など OS を一体化したサポートサービスをご提供いたします。

詳細は次の URL で紹介しています。

http://www.hitachi.co.jp/soft/symphony/

 $\Box$ 事業者が破棄する場合

技術支援サービスについて

- March 2007 Windows
- インディング TEL HCA 0120-2580-91

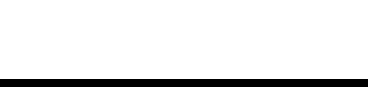

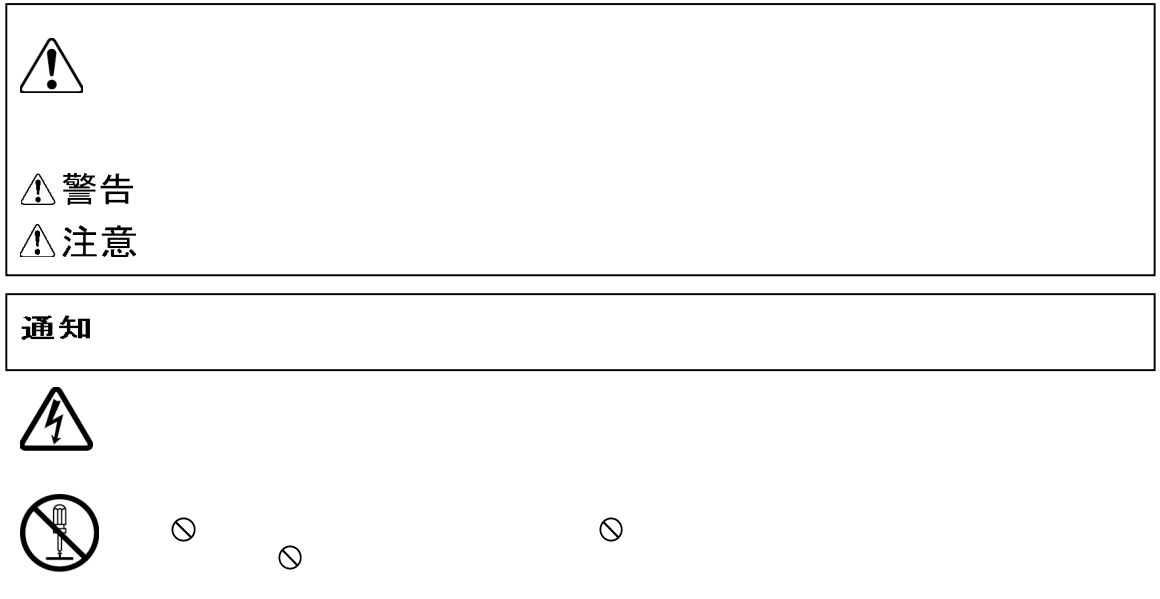

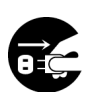

 $\mathbf \Theta$ 

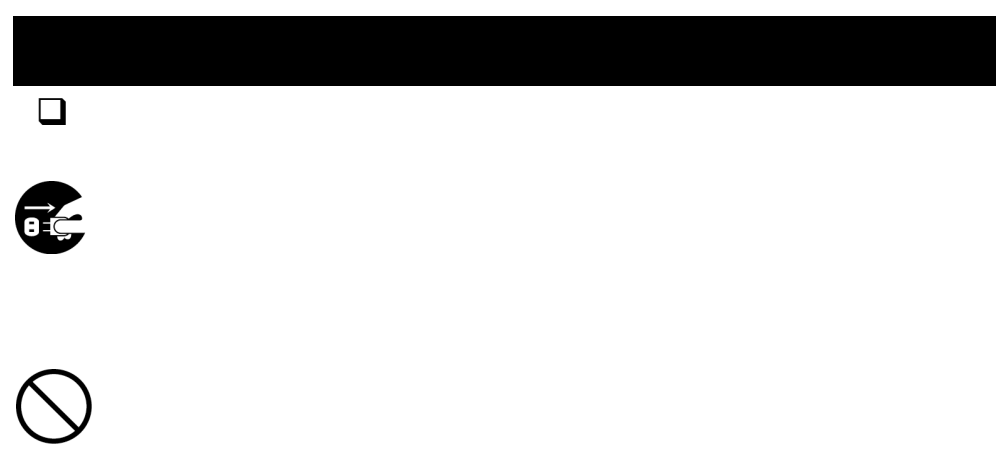

- $\blacksquare$ 
	- $\blacksquare$  100
	- サンプルー
- ネット・スページ
- 指定以外の電池は使用しない
- ケーブルは足などをひっかけないように配線してください。足をひっかけるとけがや接続機器の故障の
	- ケーブルの上に重量物を載せないでください。また、熱器具のそばに配線しないでください。ケーブ

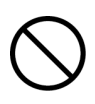

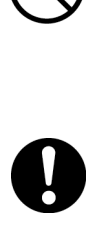

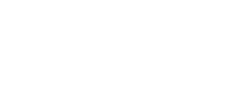

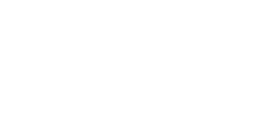

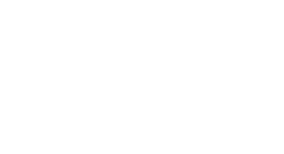

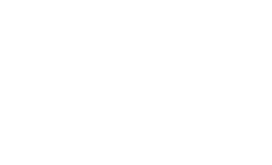

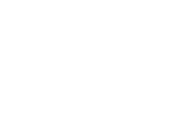

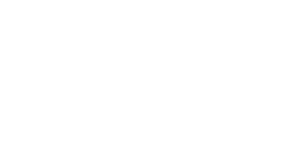

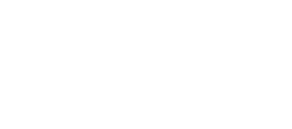

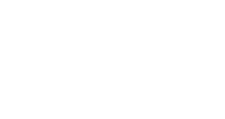

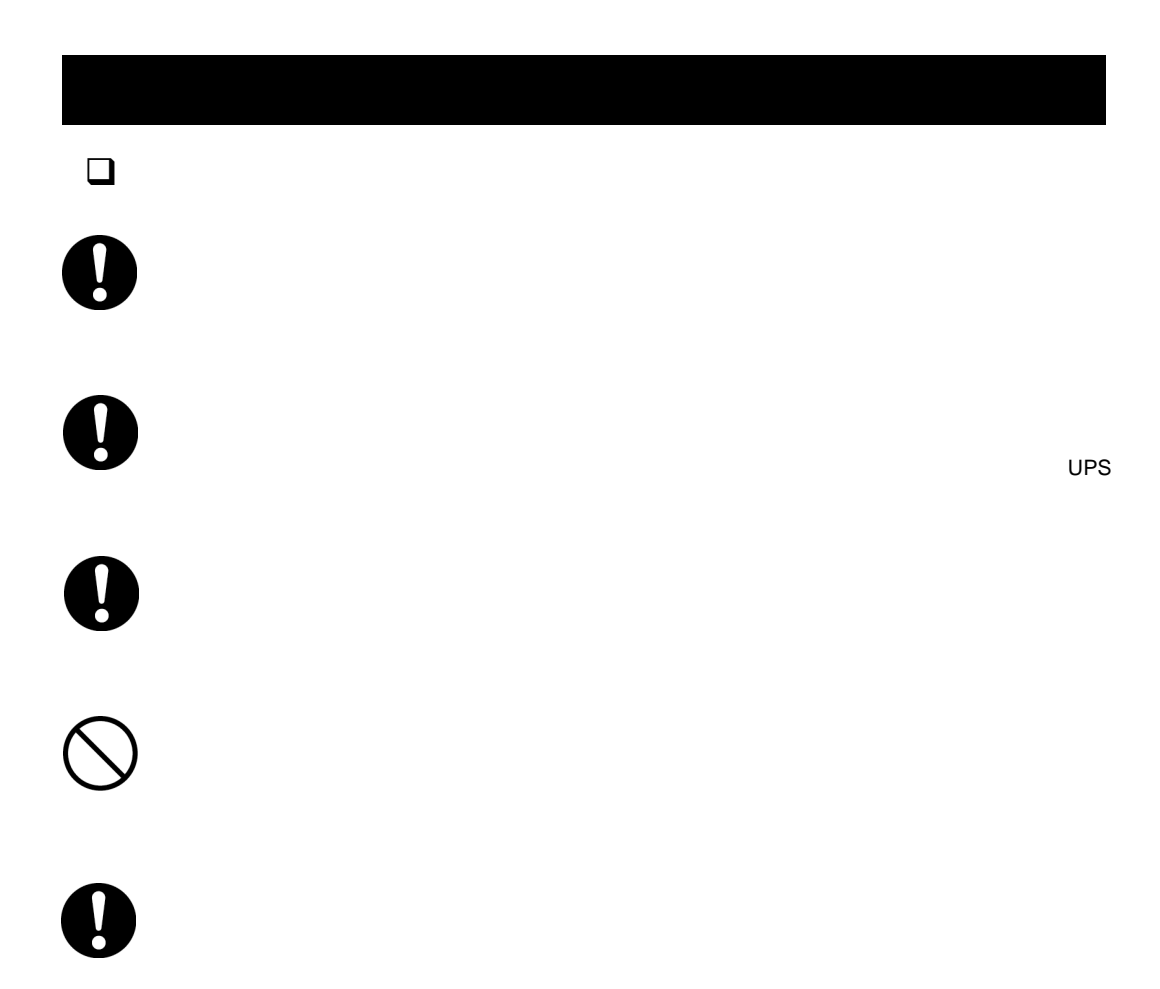

- テレビやラジオなどからできるだけ離す
	- テレビやラジオなどのアンテナの向きを変える
- コンセントを別にする

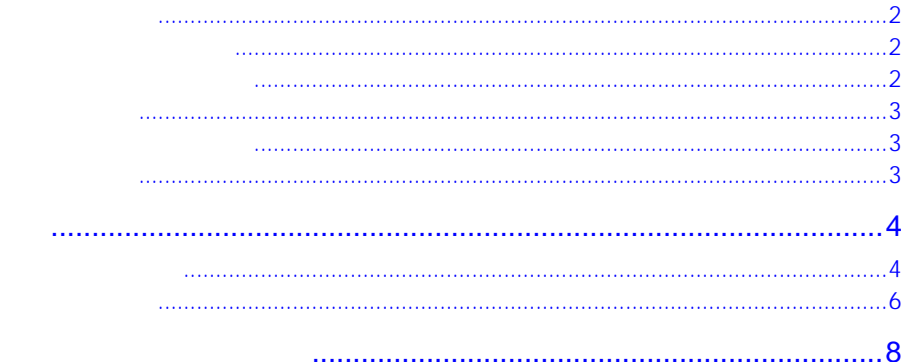

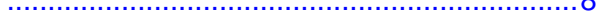

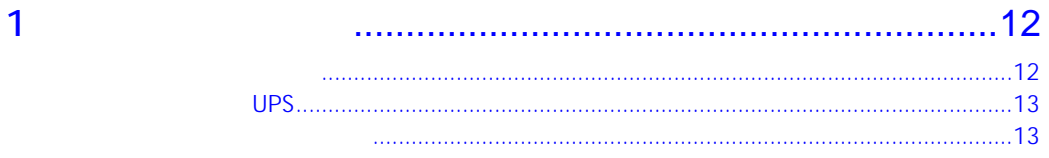

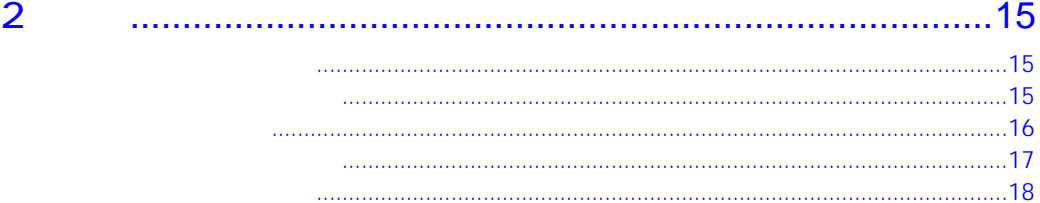

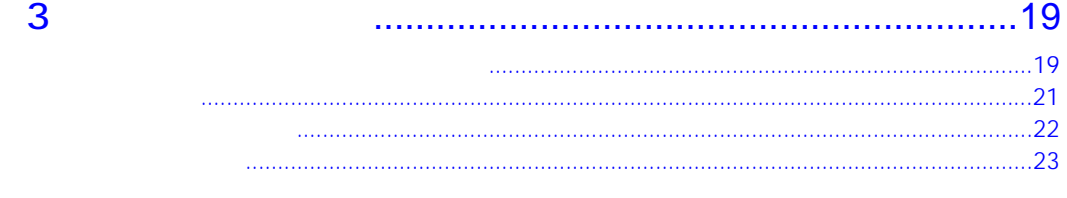

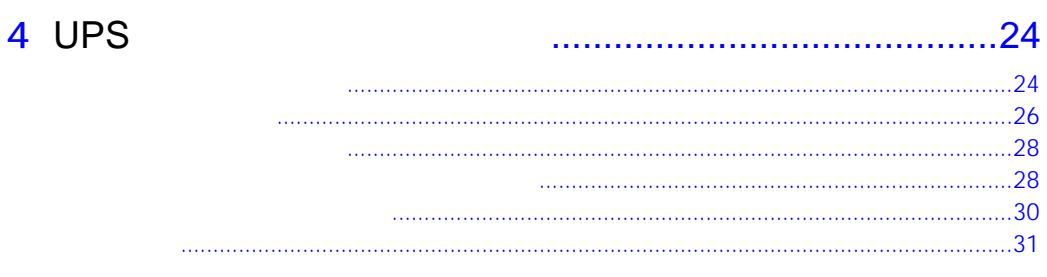

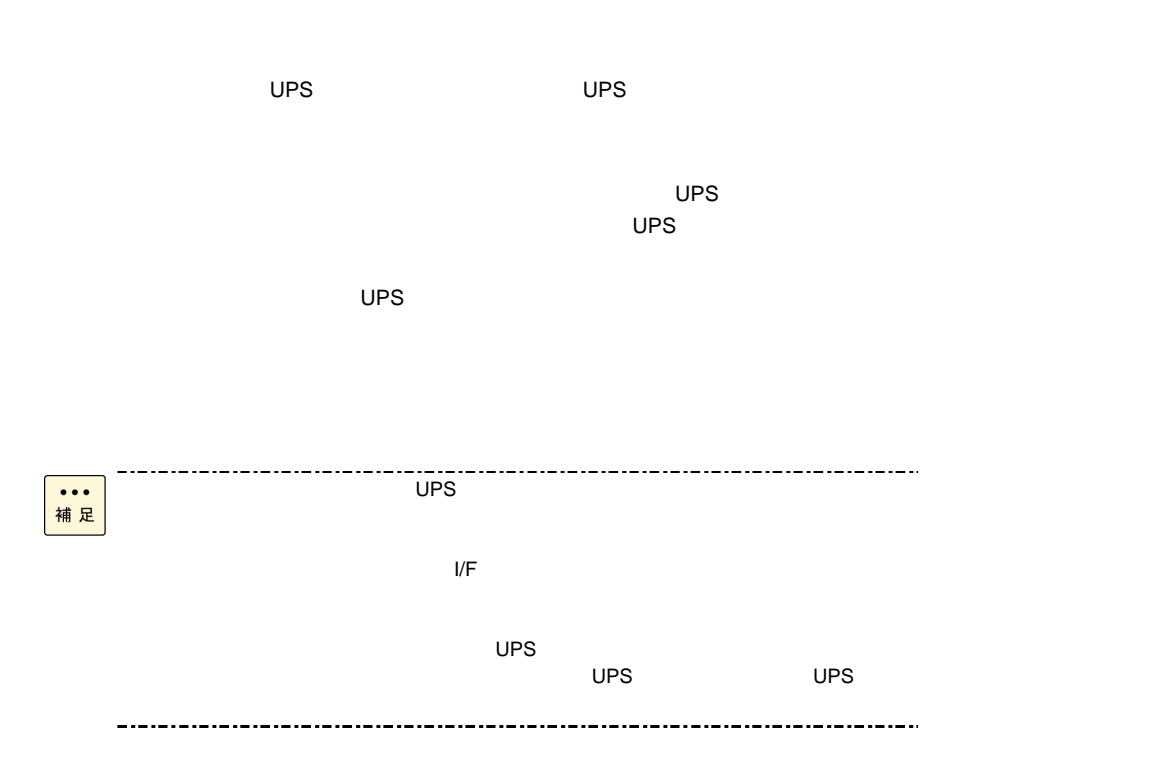

 $UPS$ 

# UPS

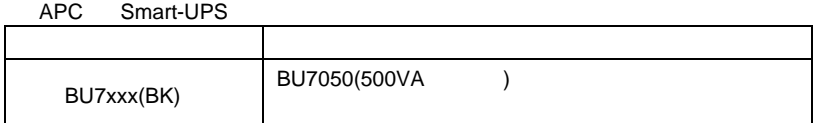

 $UPS$ 

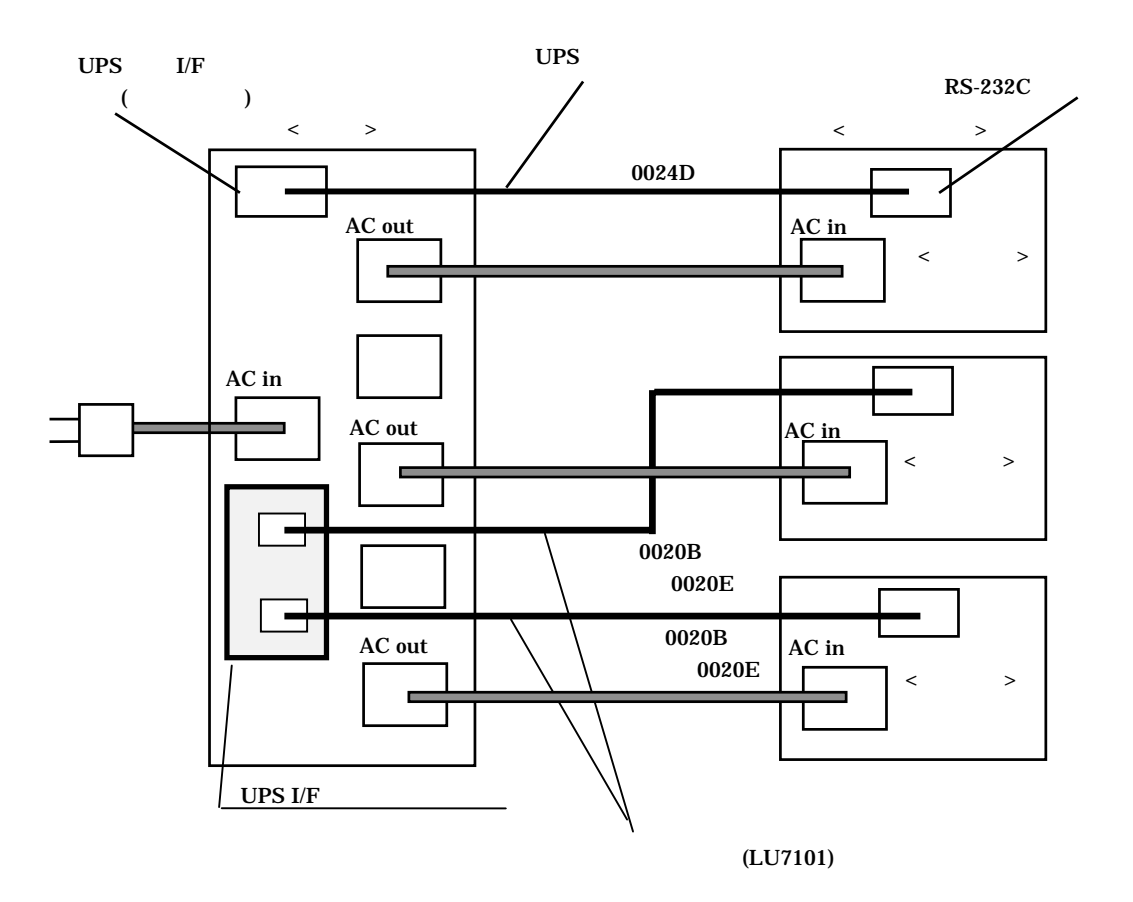

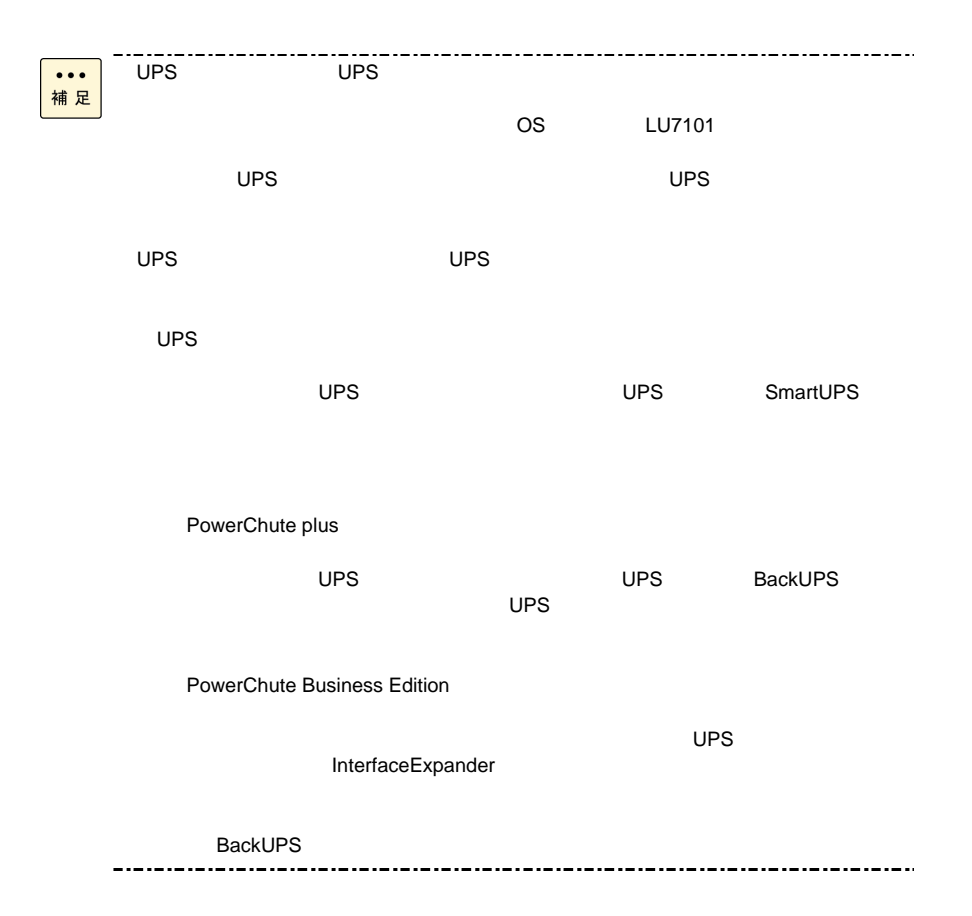

 $10PS$ 

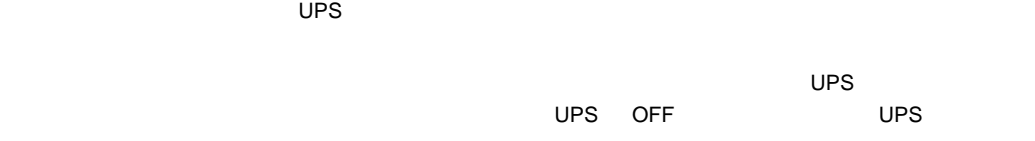

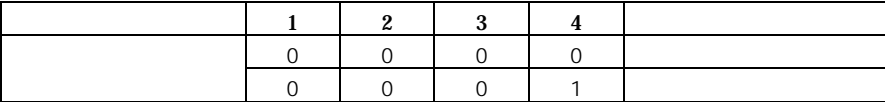

 $UPS$  and  $UPS$  and  $UPS$ 

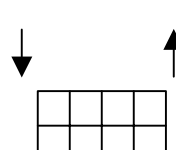

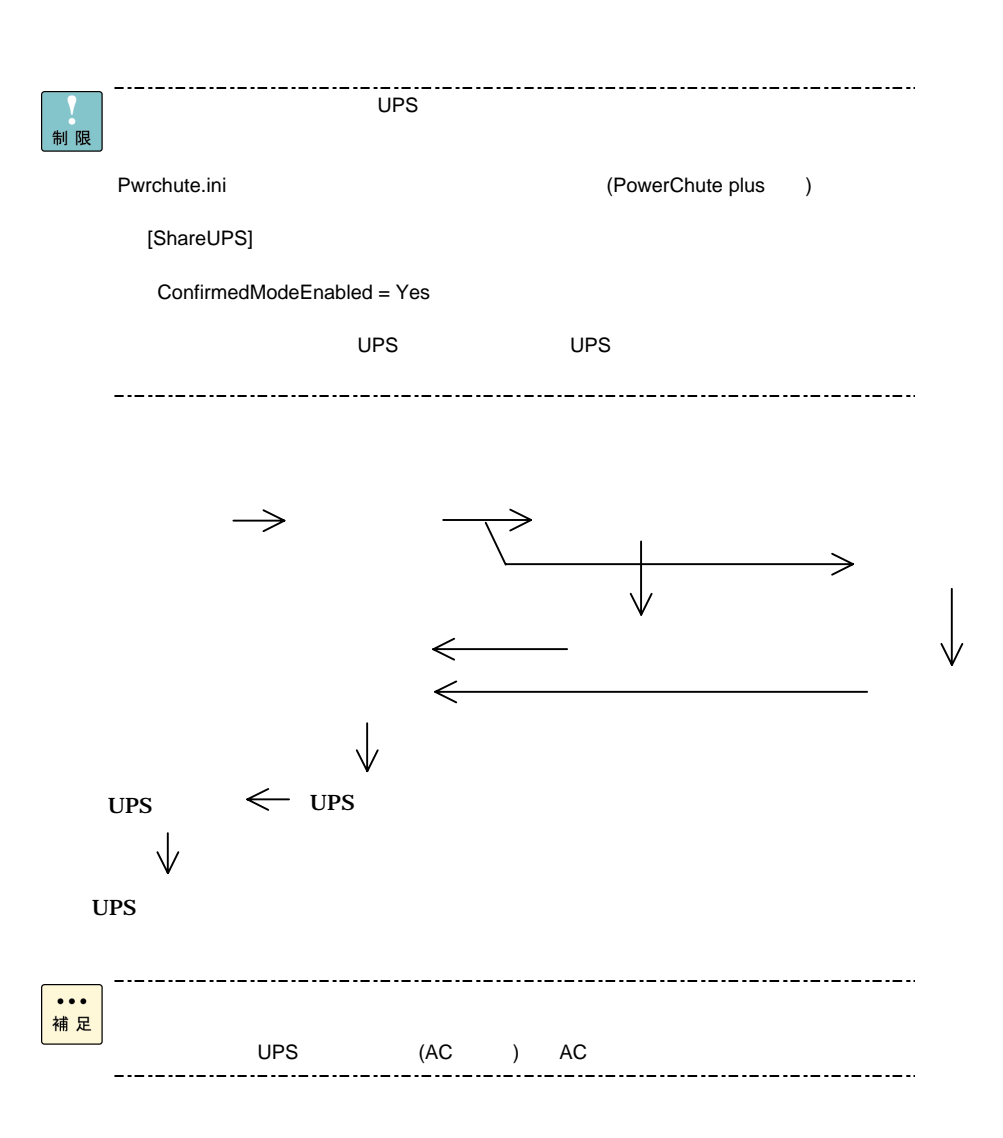

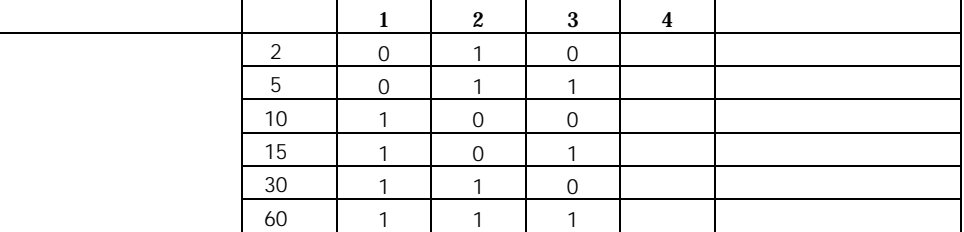

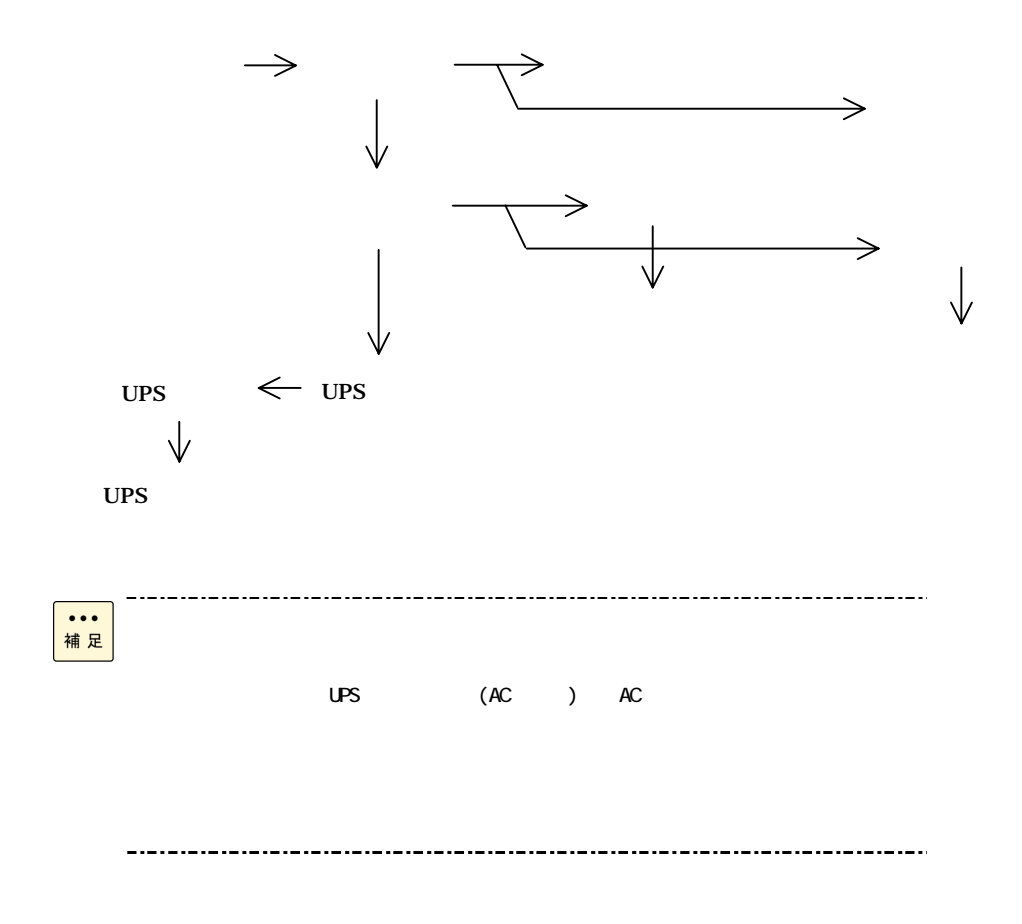

 $UPS$ 

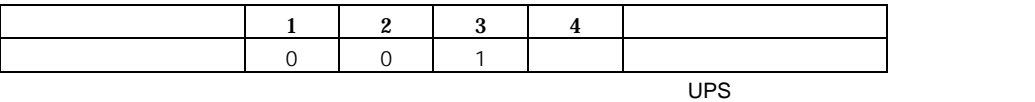

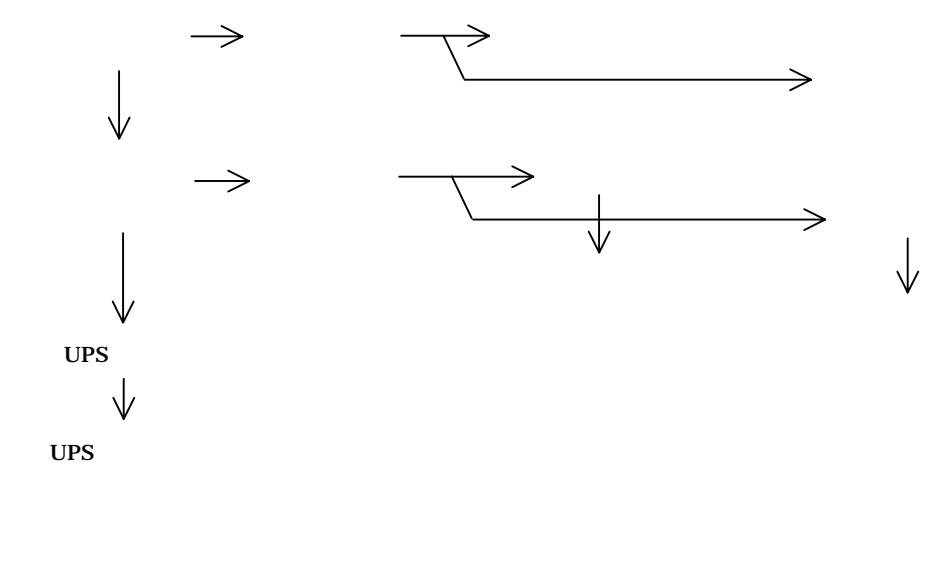

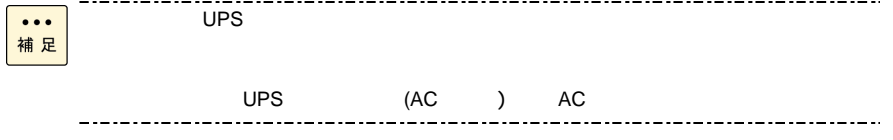

 $LED$ 

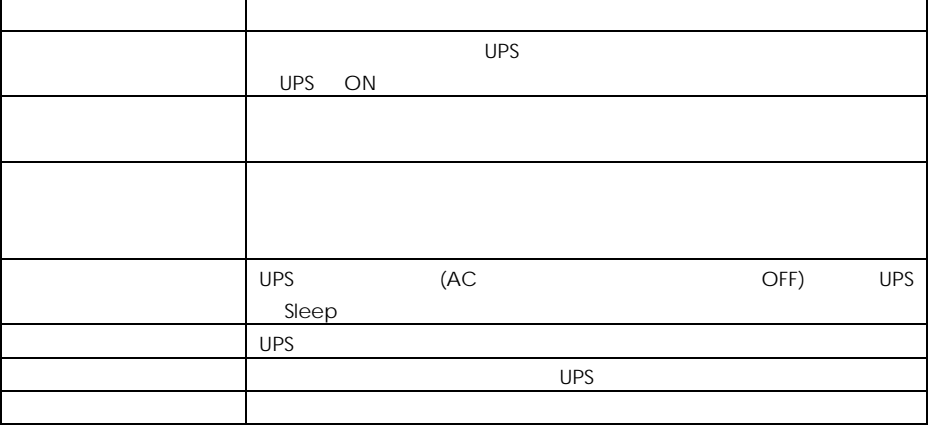

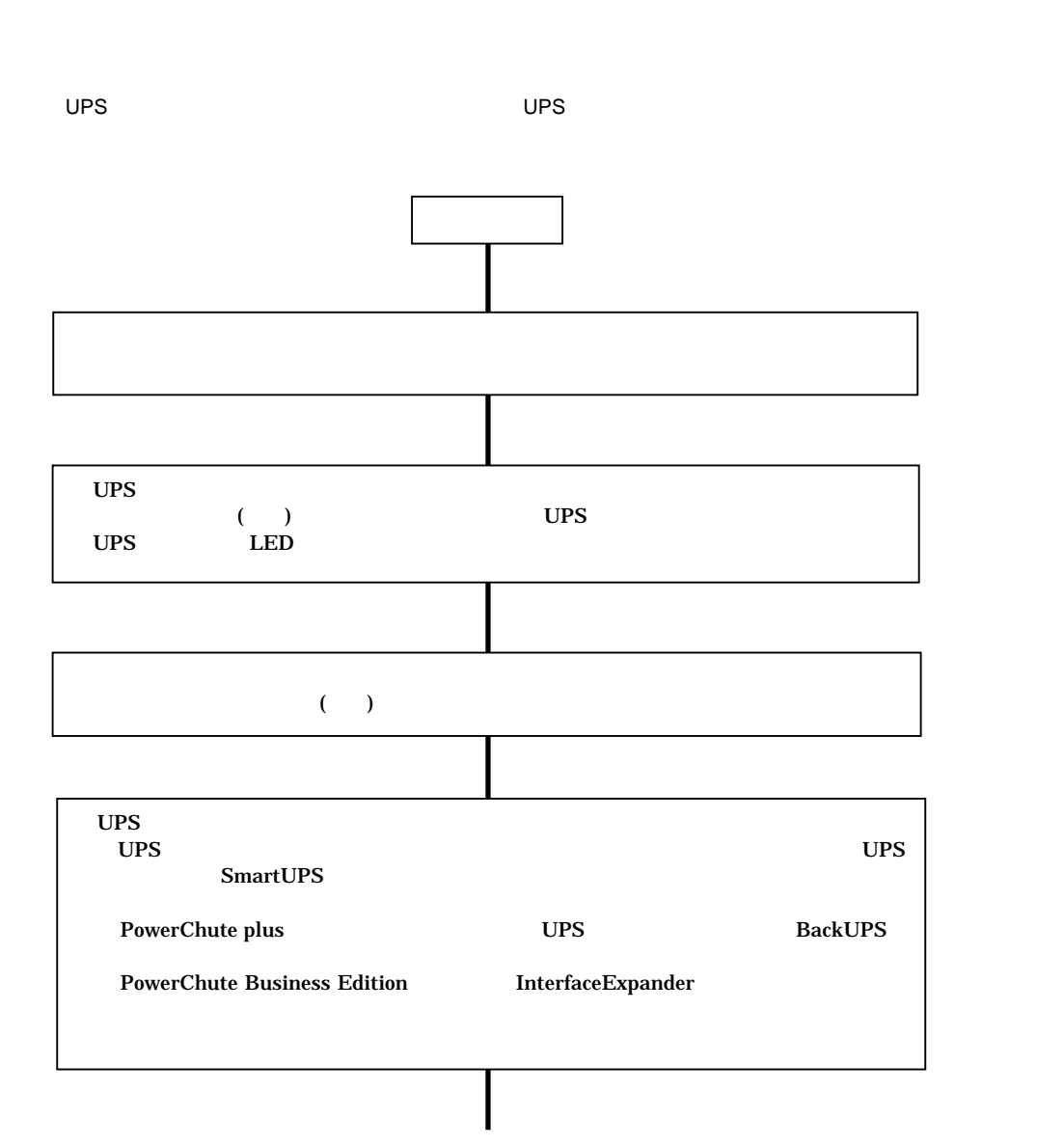

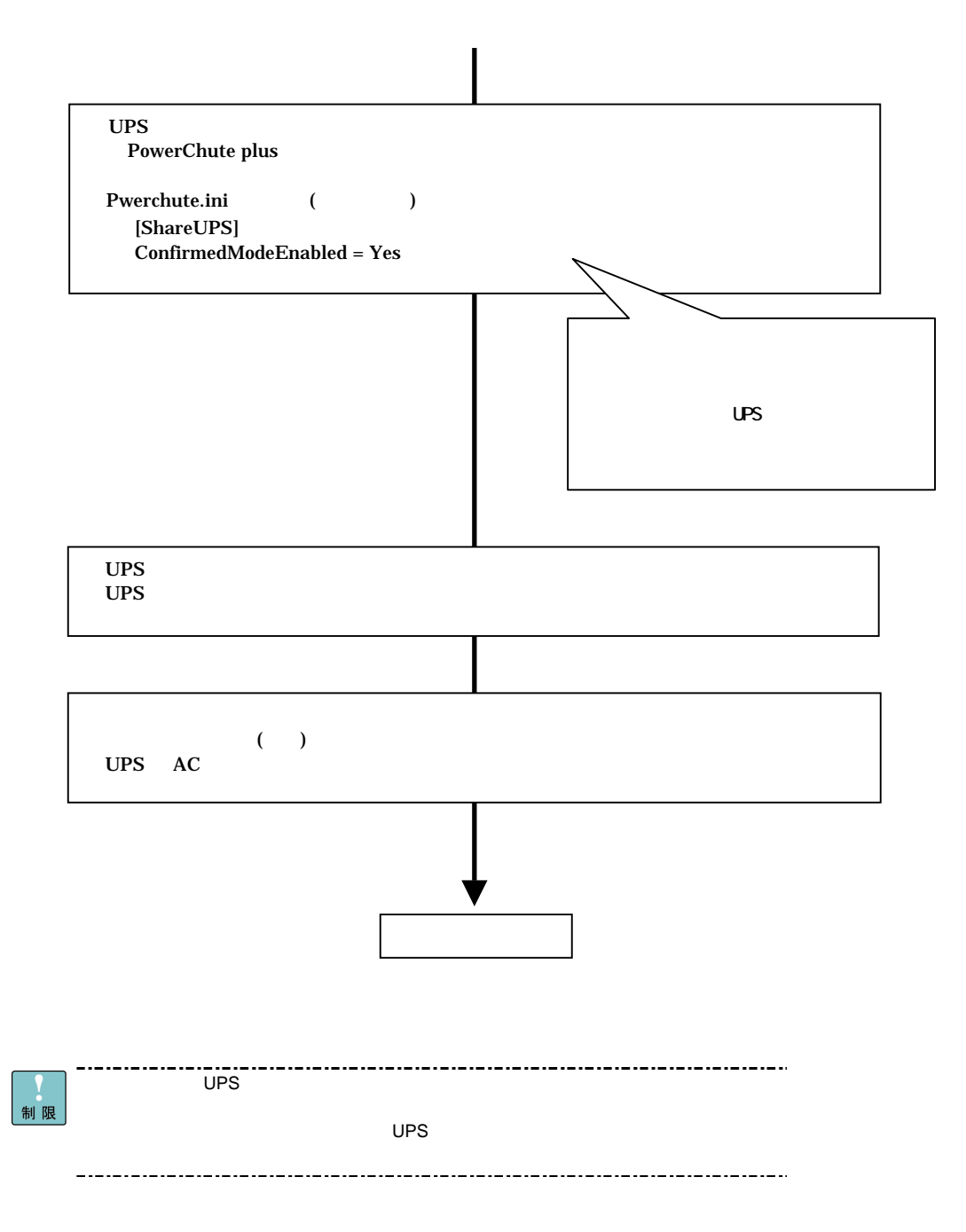

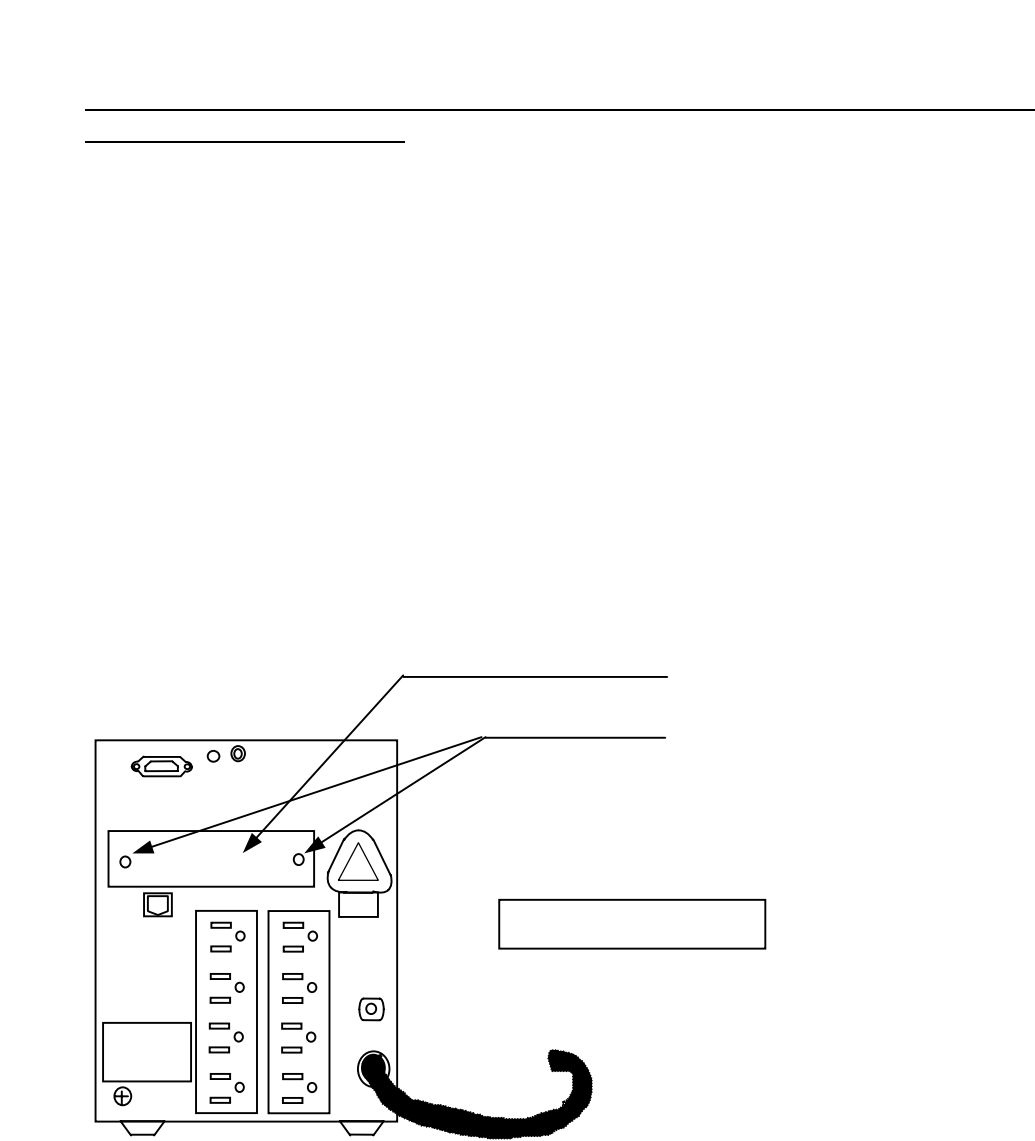

UPS

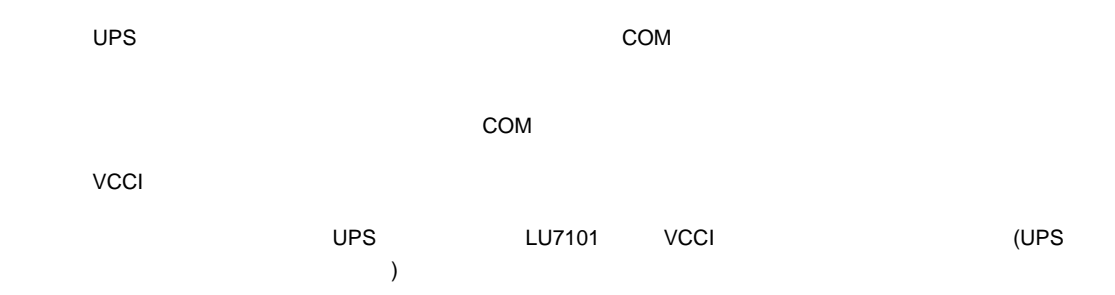

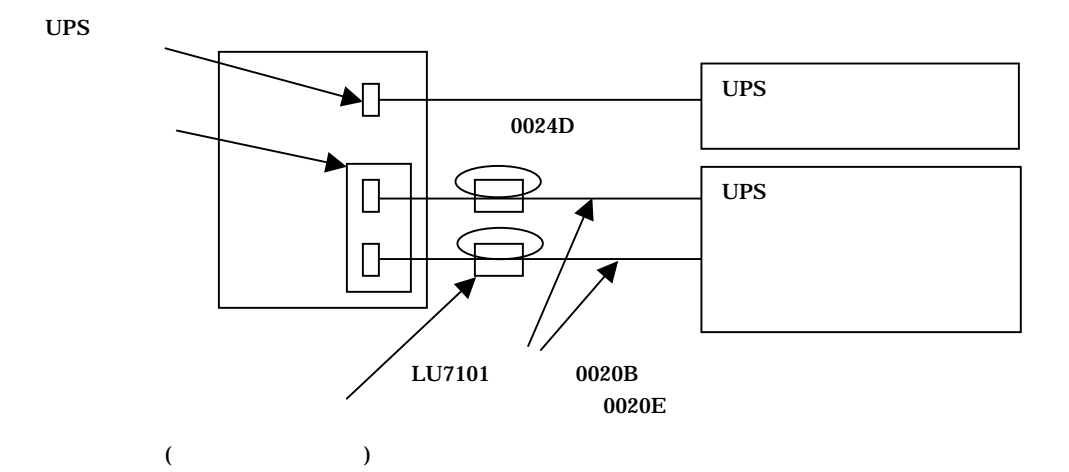

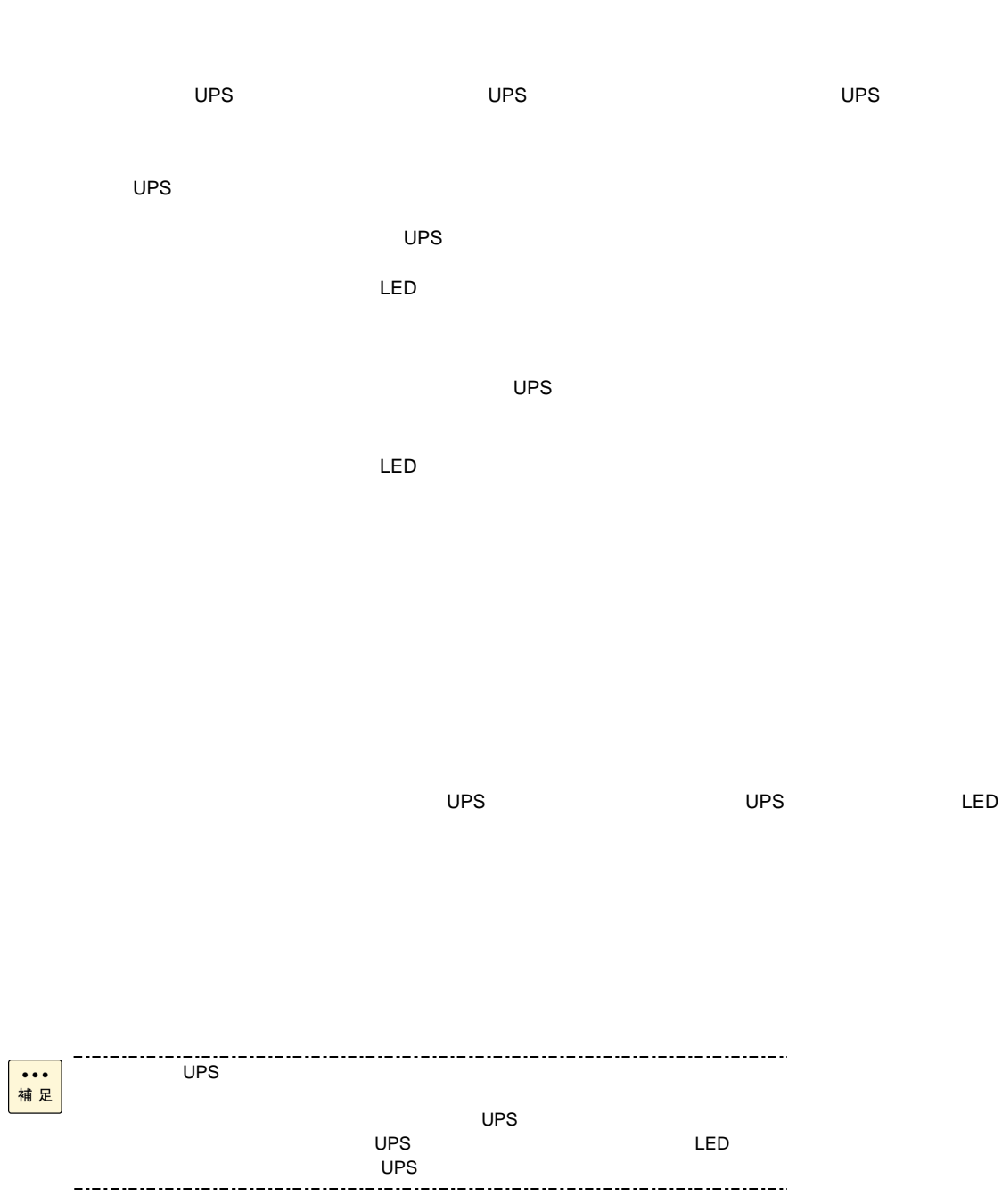

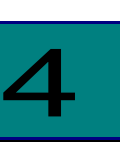

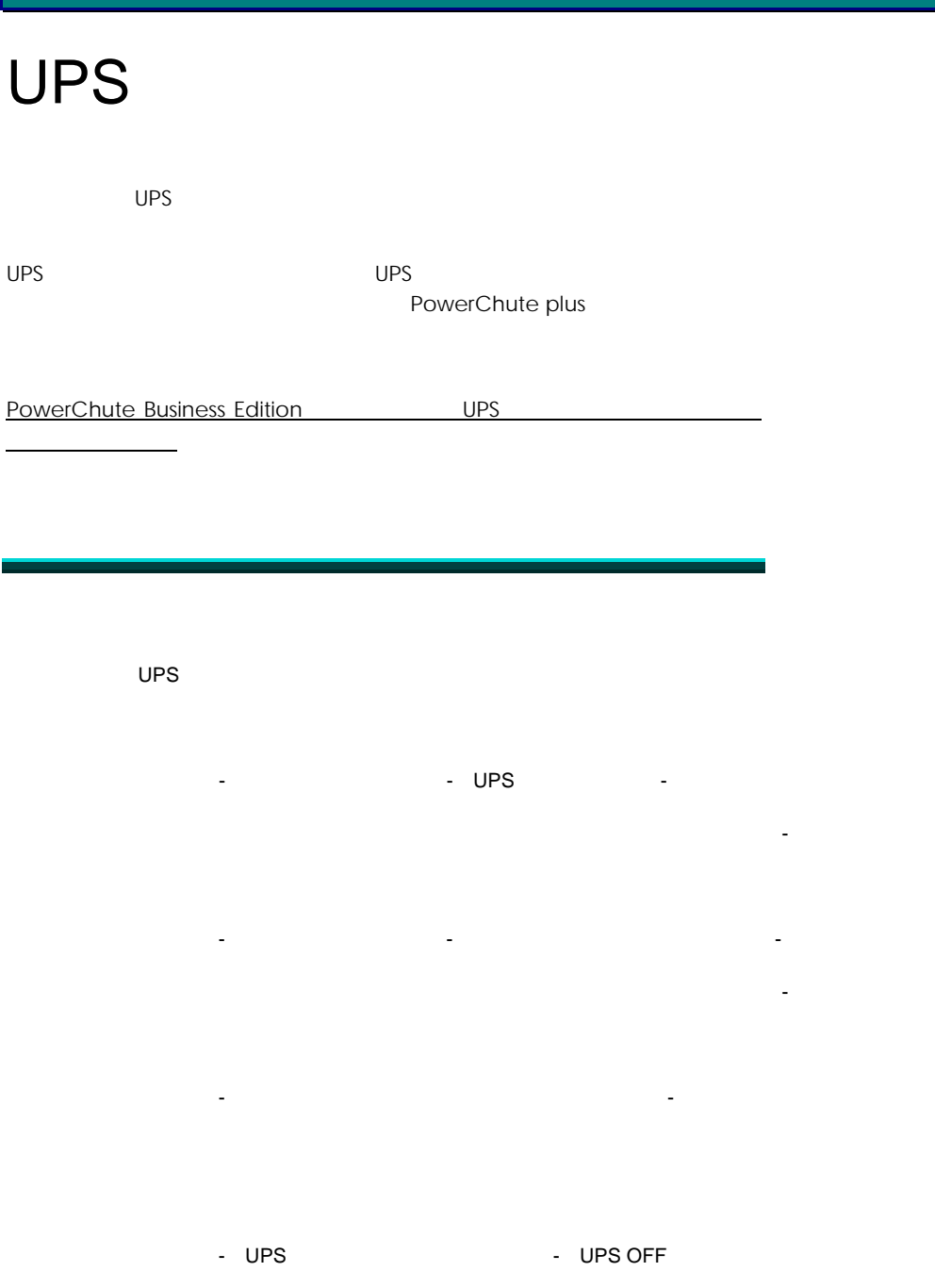

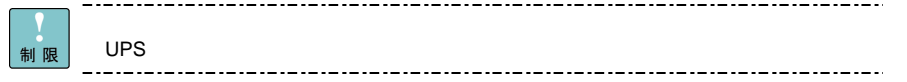

### PowerChute plus

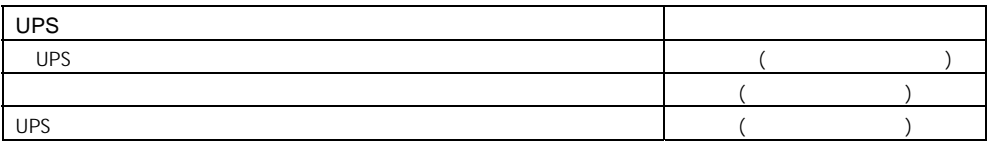

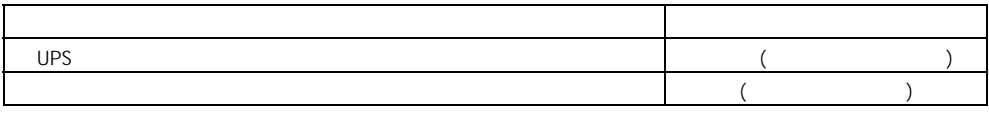

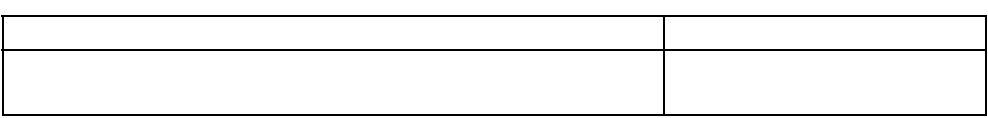

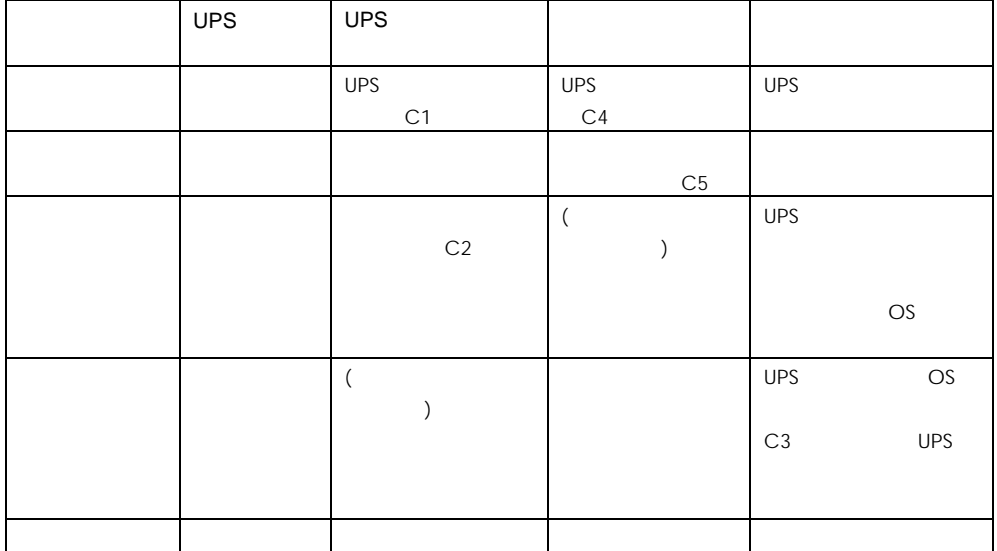

UPS **Warehouse** UPS  $\overline{\phantom{a}}$  UPS  $\overline{\phantom{a}}$ [サーバシャットダウン]-[オプション] [構成]-[イベントアクション]-[ローバッテリ状態]- [サーバシャットダウン]-[オプション] [構成]- UPS シャットダウンパラメータ]- UPS ローバッテリ信号時間] [構成]-[イベントアクション]-[システムシャットダウンの開始]- [サーバシャットダウン]-[オプション]

 $\mathcal{P}(\mathcal{P})=\mathcal{P}(\mathcal{P})=\mathcal{$ OS

- UPS 3 - UPS OFF 5 - UPS OFF 1

 $($ 

 $($ ・タイマモードで使用する場合は、T1,T6の設定を拡張ボードでの設定時間よりも長く設 制限 T2,T4( T7,T8)  $\overline{13}$  T3 T5  $T2+T4+$ T3+T5

\_.\_.\_.\_.\_.\_.\_.\_.\_.\_.

### PowerChute plus

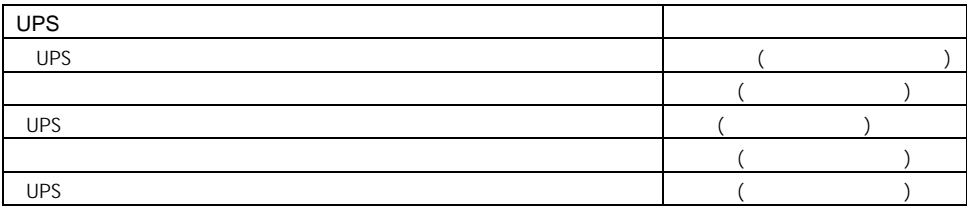

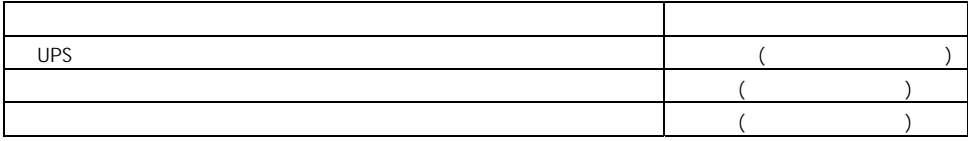

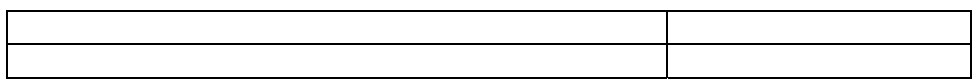

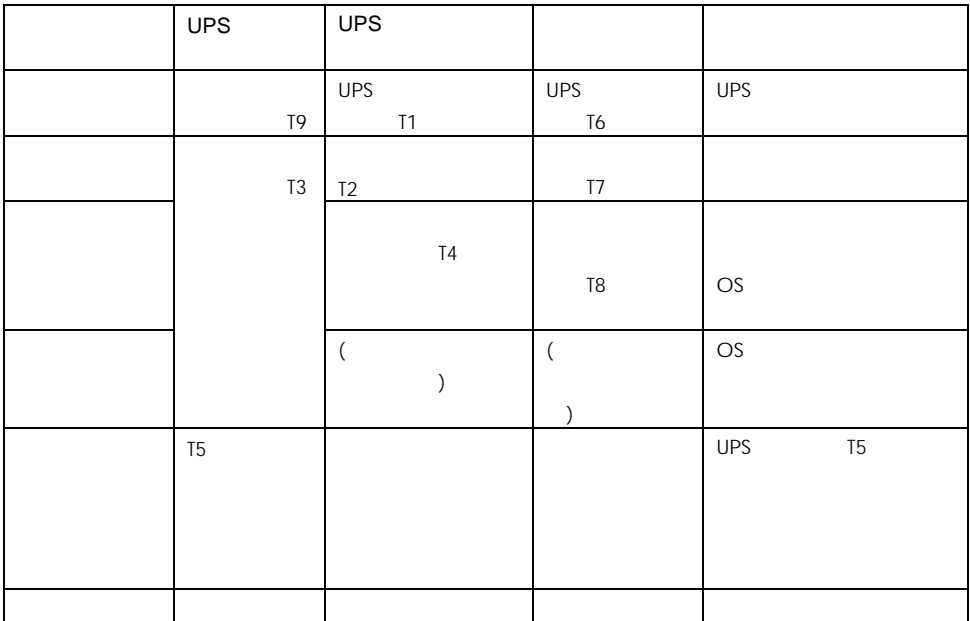

٥.,

 $($ 

...................................

..............................

٥.

-

### PowerChute plus

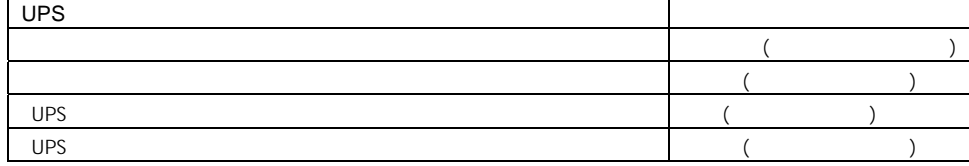

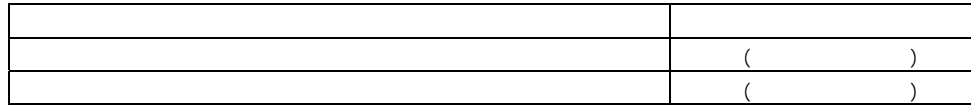

\_.\_.\_.\_.\_.\_.\_.\_.\_.\_.\_.\_.\_.\_.\_.\_.\_

28

制限

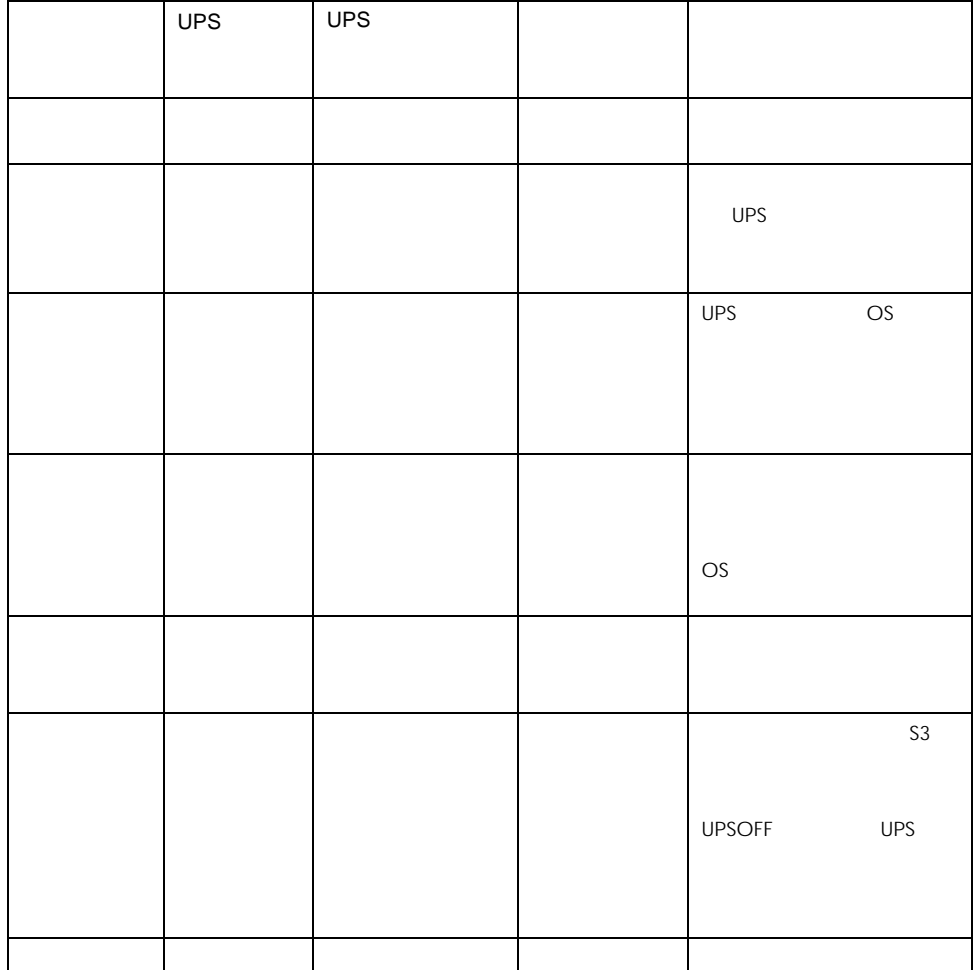

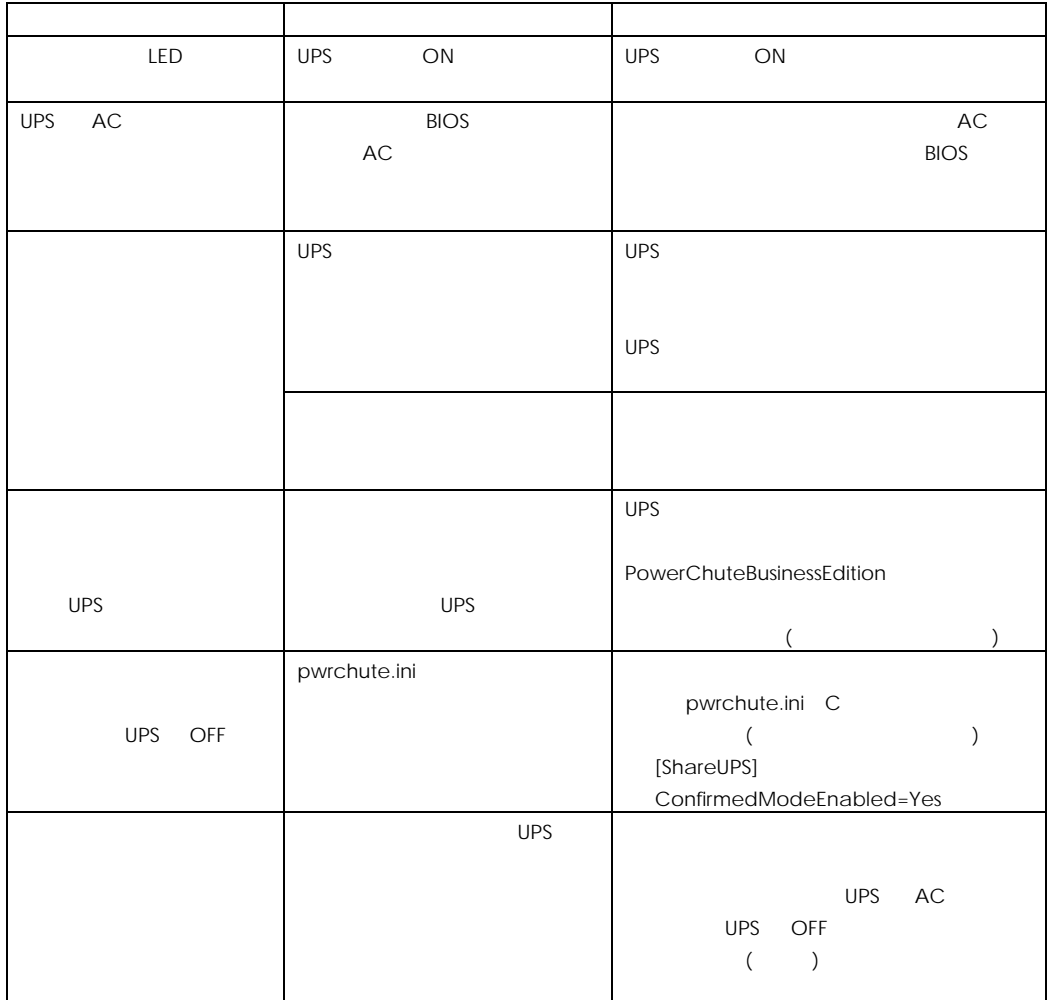

 $\Box$ 

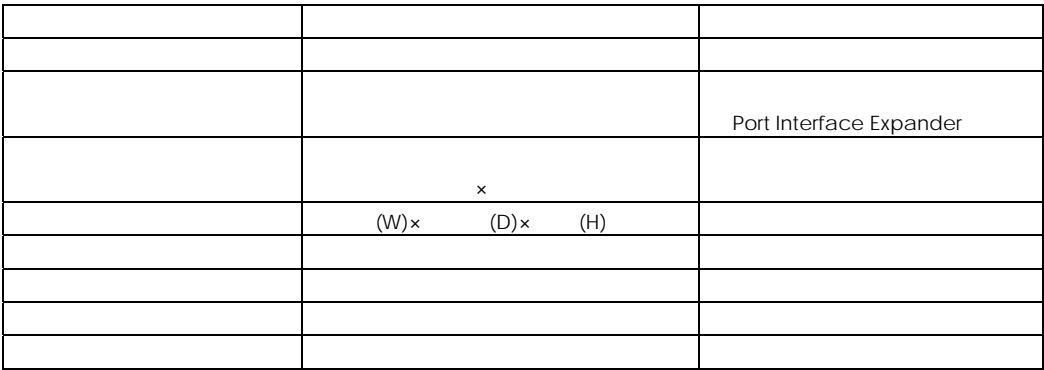

 $\Box$ 

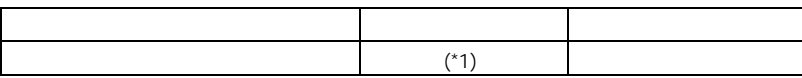

(\*1)  $24 \t1 \t30$ 

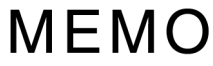

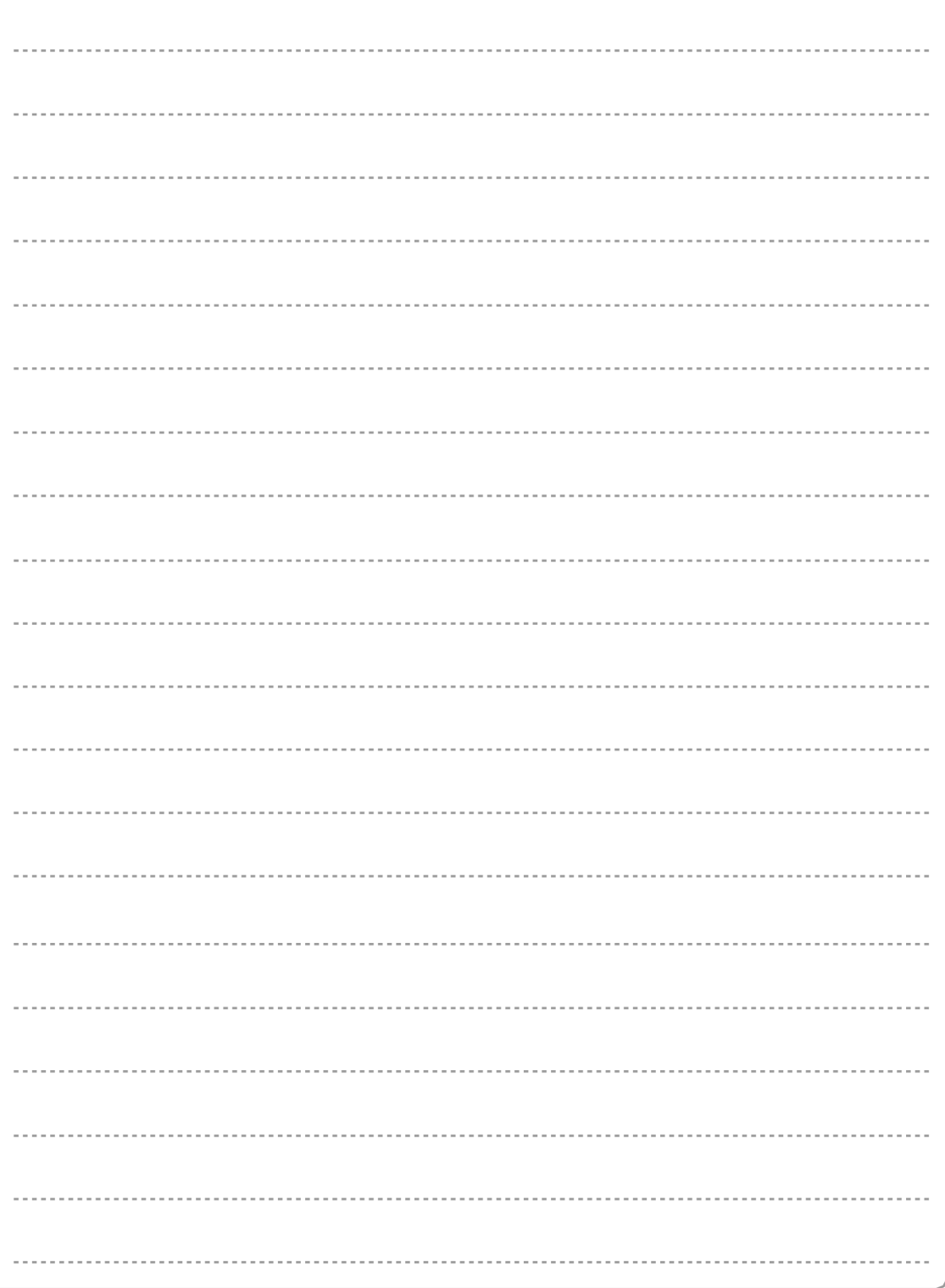

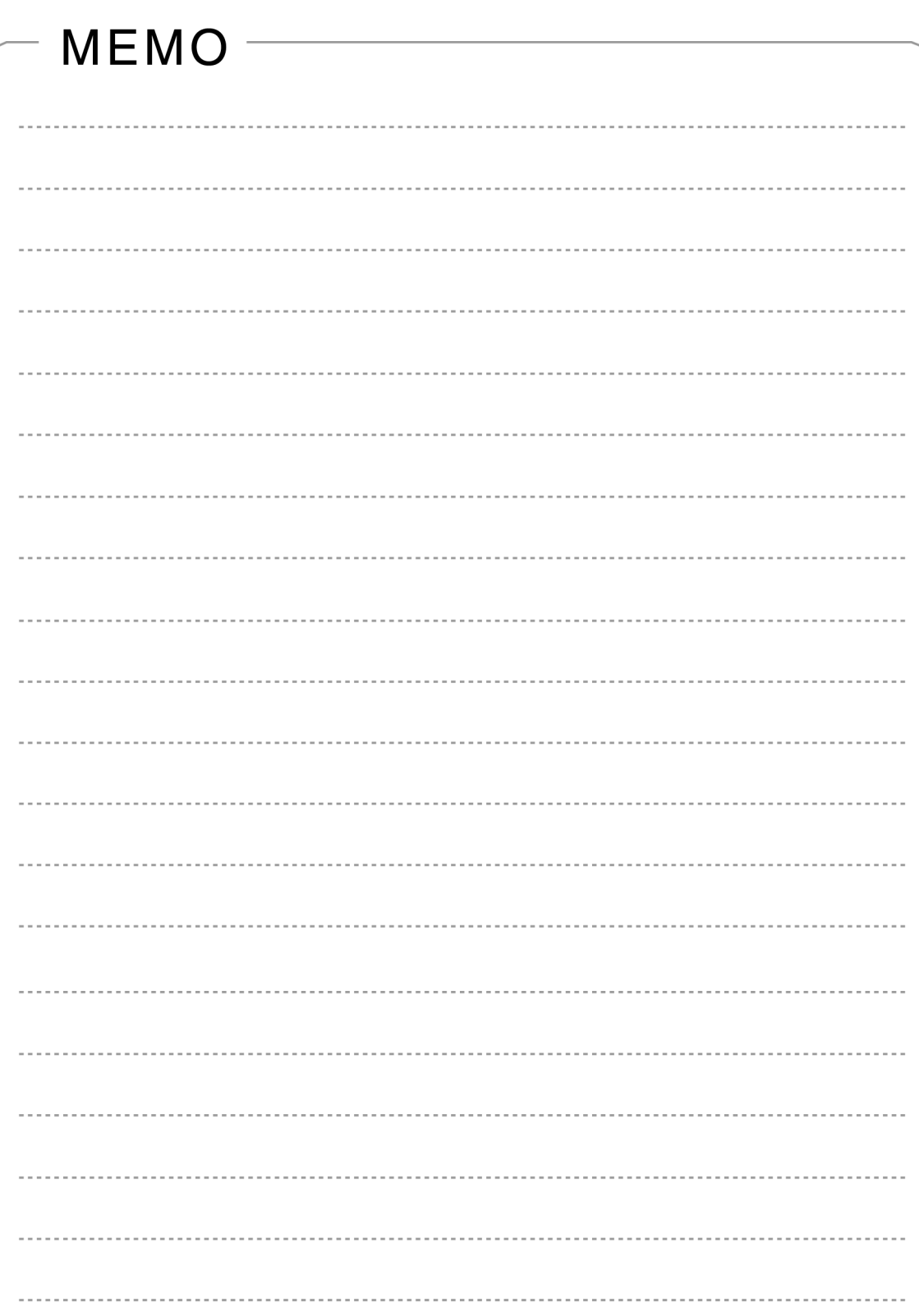

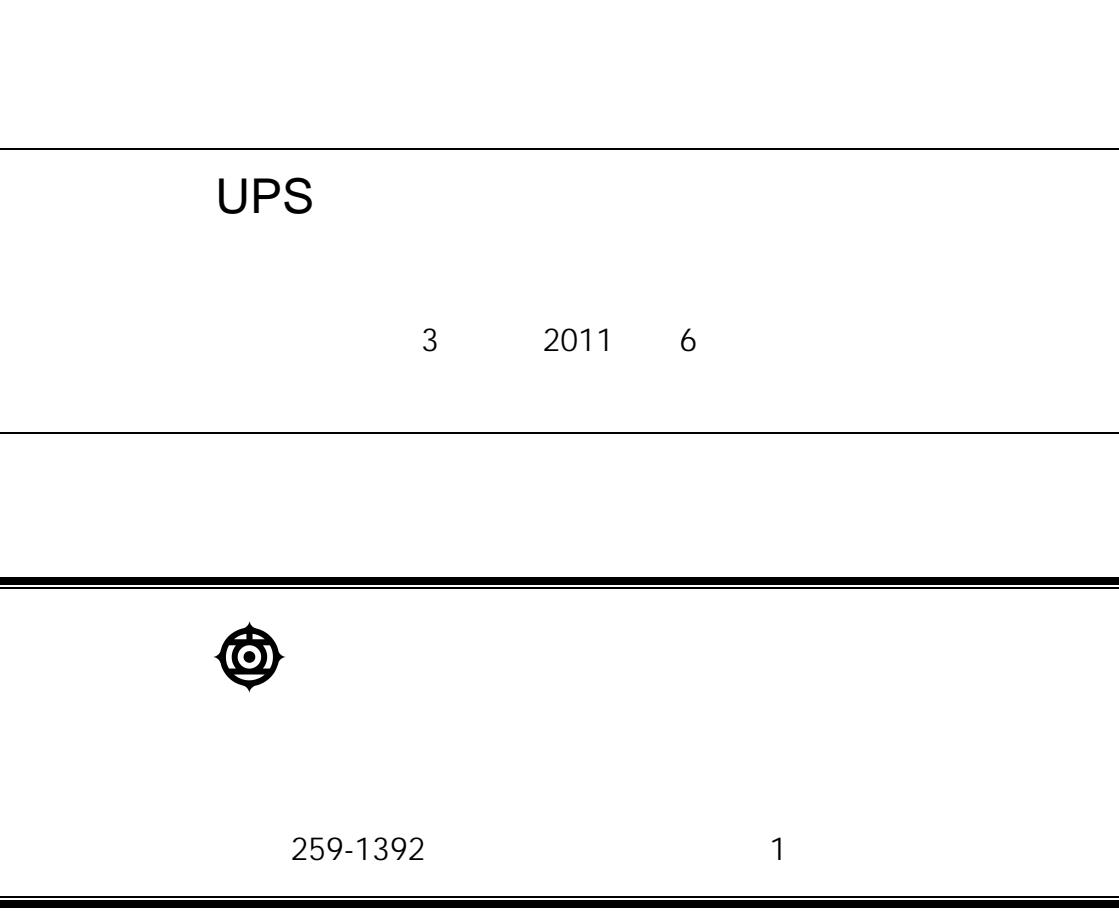

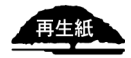

http://www.hitachi.co.jp